# LEADERS' GUIDE to the Bush Blitz badge

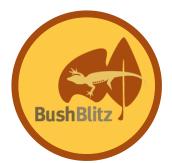

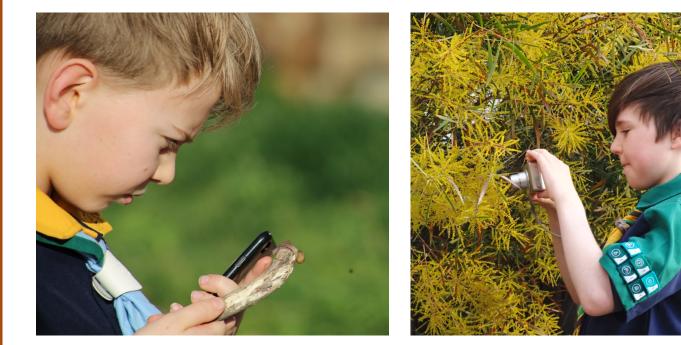

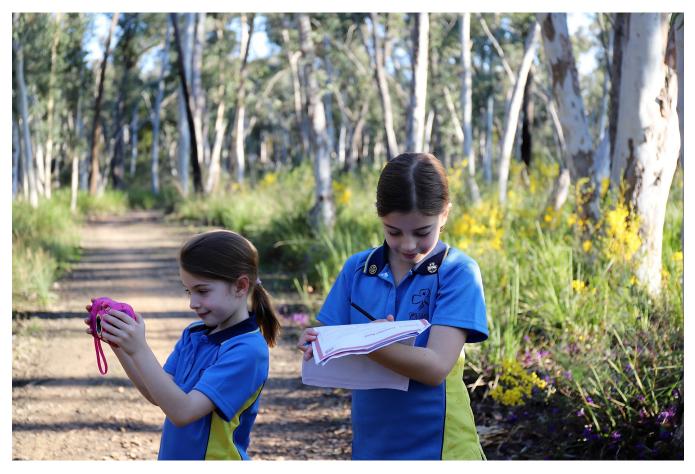

# Bush Blitz badge

### About the badge

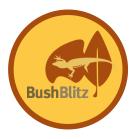

Bush Blitz wants Australians to help discover our amazing biodiversity by recording what they find and uploading their observations to the Backyard Species Discovery project on iNaturalist.

Bush Blitz is offering a free badge to Scouts and Guides who take part in certain challenges. These challenges are suitable for in-person group meetings, or can be self-guided from home. Full instructions, including how to upload photos and sound recordings to the project, are provided in the youth booklet.

One leader needs to coordinate your group's involvement and liaise with the Bush Blitz team. That leader will also decide which (and how many) of the challenges youth members should complete and whether members have completed the challenge/challenges to the standard required to earn a badge.

#### What you need to do

- Register your intention to participate by emailing Bush Blitz at bushblitz@awe.gov.au.
- Provide each youth member with a copy of the youth booklet (electronic or printed) and clearly explain which challenge/s they need to complete in order to earn a Bush Blitz badge.
- Collect the iNaturalist username of all members who have taken part, check their iNaturalist entries, follow their progress and judge whether they have earned a Bush Blitz badge. In addition to meeting the requirements of each challenge, consider the quality of photos/sound recordings and ensure that all observations are of naturally occurring species (no pets or garden plants please).
- When you are satisfied that members have had enough time to complete the challenge/s, email Bush Blitz at bushblitz@awe.gov.au with:
  - all iNaturalist usernames that your group used during completion of the challenges,
  - the number of badges you need,
  - the address you would like the badges sent to.

Your badges will be mailed to the address provided so that you can present them to those who have earned them.

### Worksheets

The worksheets in this booklet can assist your youth members in completing the Bush Blitz badge challenges. The worksheets are also included in the Challenges and Worksheets booklet.

# Bush Blitz badge

### A note on safety

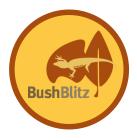

Children should get permission from their parent/carer before taking part in a Bush Blitz badge challenge. We recommend your youth members change the geoprivacy setting to 'obscured' from the drop-down menu on iNaturalist when making observations from home so that general users can't see exactly where the observation was made. Children should avoid touching wildlife and plants, and a parent/carer or leader should know where they are going to look for plants and animals.

### **Frequently asked questions**

Q. What if a Guide/Scout didn't bring a camera/smartphone?

- A. Your youth member can still take part if they haven't brought a camera or smartphone to your group meeting. Members could share a camera or smartphone. As their leader you can also upload observations to iNaturalist on their behalf. If you are uploading on behalf of any members, we recommend you name your iNaturalist account after your Scouts or Guides group e.g. AinslieScouts. It is up to you, as their leader, to determine whether each member has earned their Bush Blitz badge.
- Q. How do I follow my members' progress on iNaturalist?
  - A. Firstly, create your own iNaturalist account (see instructions on the next page). Collect the iNaturalist username of all members taking part and find them by putting their username into the Search box. The easiest way to follow their progress is to click 'Follow' on their Profile - you will see everyone you're following on your Profile, can be notified when they add observations (opt in/out of emails via your account settings) or simply catch up with their latest observations via your Dashboard.

Make sure your members' observations are of naturally occurring plants and animals (no pets or pot plants). Ensure that your members have added their observations to the Backyard Species Discovery project (instructions on how to add the project are below and are included in the Challenges and Worksheets booklet).

#### Q. Where can I find more resources?

**A.** You can find more resources on using iNaturalist and tips on photography on our website Backyard Species Discovery page: https://bushblitz.org.au/introducing-an-expedition-for-everyone/.

You can also contact Bush Blitz directly by emailing bushblitz@awe.gov.au with any enquiries.

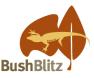

### **iNaturalist Instructions - for Leaders**

#### How to upload and submit your Bush Blitz badge observations!

- 1. Sign up for an iNaturalist Australia account at https://inaturalist.ala.org.au/ (best done on a computer).
- 2. Join our Backyard Species Discovery project: Click on <u>Community</u>, then <u>Projects</u>, then search for Bush Blitz.

a) Click Join this Project.

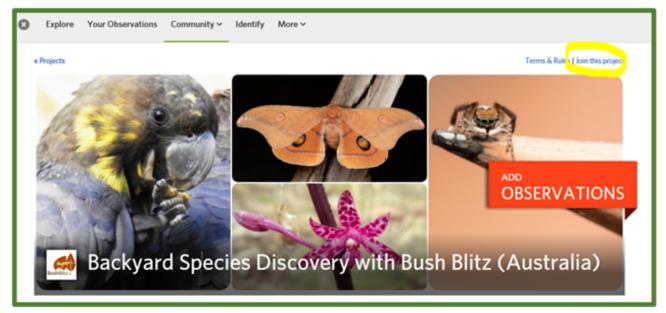

b) Click <u>Yes, I want to join</u>

- 3. Download the iNaturalist app (optional: the app is the simplest way to upload your findings).
- 4. Take a photo or record a sound of your finding.
- 5. Upload your finding:
  - a) On the app click on the green + button, or on a computer click on the green <u>Upload</u> button.
  - b) Choose your image or sound recording from your files.
  - c) Click on the <u>Species Name</u> and enter a name or wait for suggestions. Remember to only ID to a level you are confident of (e.g. if you don't know what kind of spider, just select 'Spiders'). Our scientists can help identify your finding.
  - d) Add the <u>Date</u> and <u>Location</u>.
  - f) We recommend you select 'obscured' under the <u>Geoprivacy</u> dropdown options when making observations from home to protect your privacy.
  - e) Click on the Projects dropdown and search for Backyard Species Discovery Project.
  - g) Submit by clicking on the green button: Submit observation.
- 6. Once your youth members have signed up to iNaturalist, they will provide you with their iNaturalist usernames. You can follow their progress by searching their username on iNaturalist.

Group name:

| Scave | nger Hunt checklist           |
|-------|-------------------------------|
|       | BushBlitz                     |
|       | Fungi                         |
|       | Lichen                        |
|       | Flowering plant               |
|       | Vertebrate                    |
|       | Gastropod                     |
|       | Insect                        |
|       | Crustacean                    |
|       | Myriapod                      |
|       | Sound recording               |
|       | Tracks or traces of an animal |
|       | Mammal                        |
|       | Arachnid                      |
|       |                               |

## Housebound Hunting tips Where to look?

#### Have a look at lamp shades for lightattracted insects like moths.

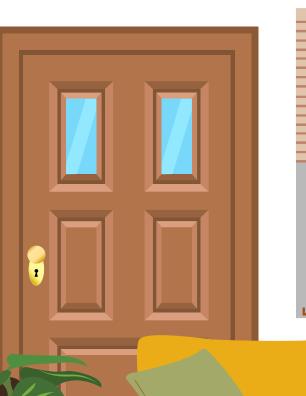

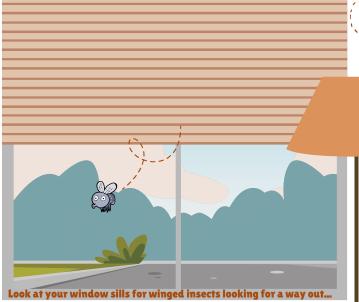

Have a closer look at your rugs... -

Look inside pot-plants for insects living on foliage or in soil. Please remember not to touch us!

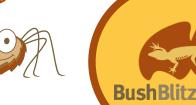

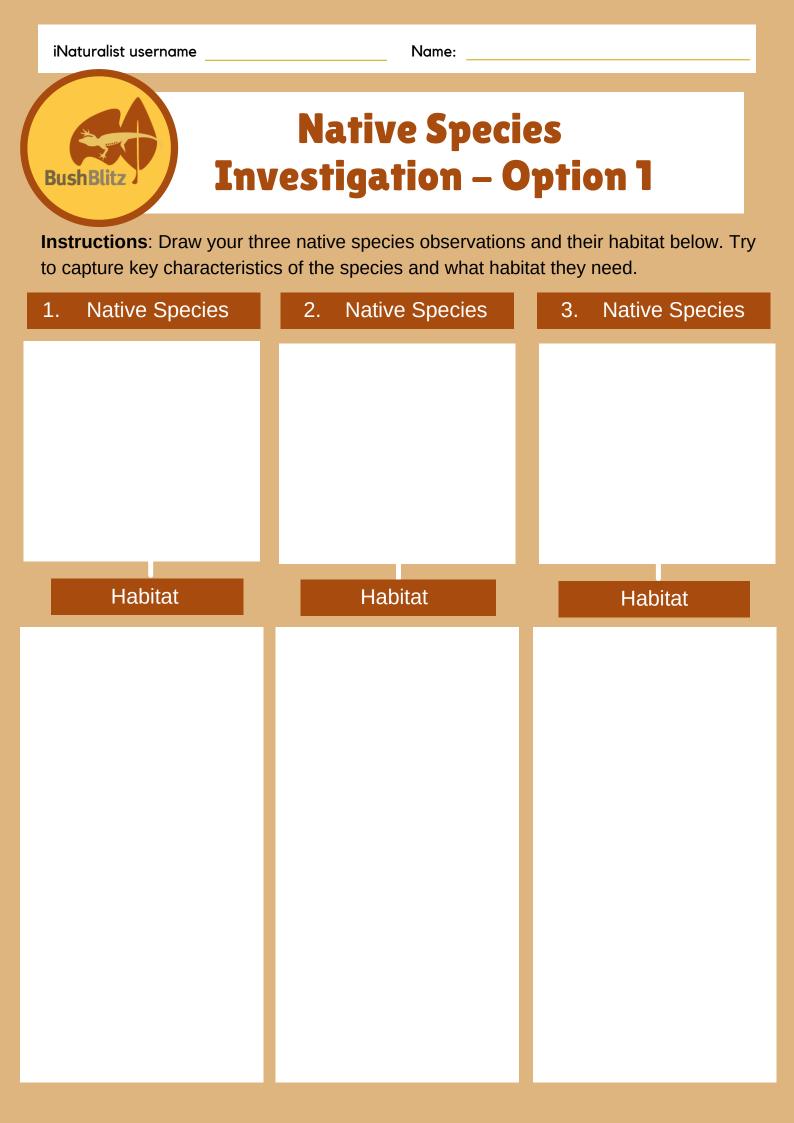

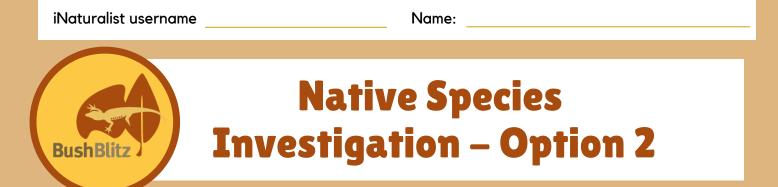

**Instructions**: Research the native species that you have observed and answer the following questions. Repeat this worksheet for each of your observations

| Identification                                                    | Habitat - observations                                                          |
|-------------------------------------------------------------------|---------------------------------------------------------------------------------|
| Circle one: Fauna / Flora / Fungi / Lichen                        | Describe where you found the species.                                           |
| Common name<br>(if applicable):                                   |                                                                                 |
| Scientific<br>name:<br>(iNaturalist can<br>help you with<br>this) |                                                                                 |
| Habitat - research                                                | Threats                                                                         |
| Research what habitat your species' needs.                        | What is threatening your species' habitat?<br>Do humans threaten their habitat? |

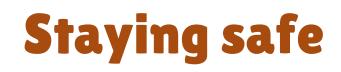

Protect yourself from the sun by wearing a hat and sunscreen.

Don't touch any wildlife or plants they could be dangerous.

Make sure your parent/leader knows where you are going to look for plants and animals.

We recommend you change your iNaturalist geoprivacy setting to "obscured" when observing from home (see iNaturalist instructions)

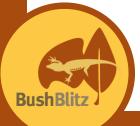